# Examples

Software Architecture VO/KU (706.706/706.707)

#### Roman Kern Version 1.1.0

Institute for Interactive Systems and Data Science, TU Graz

# Outline

Example Pattern - Disruptor

Example Project - wissen.de

Example Project - EEXCESS

Example Pattern - Disruptor

1

2

3

#### Basic Problem

#### Concurrency

- Two or more tasks happen in parallel
	- … and also contend on access to resources
- Where resources might be files, database access, memory, …
- The two main concepts here:
	- Mutual exclusion manage access to resource
	- Visibility of change controlling, when changes become visible to other threads

#### Basic Problem

#### Mutual Exclusion

- Is typically achieved via locking
- … but locks are expensive
- and require support by the operating system
- Some platforms support CAS (Compare and Swap)
- … far less expensive
- but will only work for words and within a single machine

Note: Developing concurrent programs that make use of lock is hard, developing programs that integrate CAS is extremely hard

#### Basic Problem

- Ideally, there would be a single thread for all writes
- … and all other thread just reading the results
- Today, CPUs are multi-core and free to conduct out-of-order execution
- … therefore the reading/writing needs to be coordinated
- by the use of memory barriers

## Queue

#### Queue Pattern

- Pattern to decouple producers from consumers
- Producers write into a queue (head)
- Consumers read out of the queue (tail)
- If the consumers handle more items that the producers generate
- ... the queue will be empty and the system inefficient
- If the producers generate more items than the consumers can handle
- … the (unbounded) queue will explode

Note: Typically queue do not work well with CAS and other properties of modern architecture (cache lines)

## Pipeline

#### Pipeline Pattern

- Pattern to decouple a series of data transformation steps
- Data is passed from one filter to another through pipes
- In a simple case the data is passed in a series of transformations
- … in a more complex case there will be branches and parallel transformations
- In between the transformations there will typically be queues

Note: A mixture of queue and pipeline are common for complex systems

4

5

#### Disruptor Motivation

#### **Problem Setting**

- Many incoming events
- Process in parallel
- Maximise resource utilisation
- Maintain sequence of events

# Disruptor Motivation

# Basic Structure

- Ring buffer (instead of a queue) with index
- Producers populate the buffer with items
- $\bullet$  Consumers take out items from the buffer
- … where multiple consumers may process an item in a sequence
- Optimisations: Preallocation of items, size of ring buffer  $2<sup>n</sup>$

# Disruptor Motivation

#### Separation of Concerns

- Storage of items (being exchanged)
- Coordination of producers (claiming the next sequence for exchange)
- Coordination of consumers (being notified that a new item is available)

10

8

9

#### Disruptor Motivation

#### Barriers

- Producer barrier
- … items are stored in the correct sequence
- And an additional claim strategy
- … which decides what producers should should do (e.g. blocked, busy wait)
- Consumer barrier
- … consumers take out items in correct sequence
- With an additional waiting strategy

#### Disruptor

#### Disruptor Conclusion

- Complex implementation
- Easy to use
- At least one order of magnitude faster than e.g. an ArrayBlockingQueue
- Improved latency
- Plays well for garbage collectors

12

Example Project - wissen.de

# Wissen.de - Host

- Wissen.de is a web-site hosted by wissenmedia
- Wissenmedia is owned by Bertelsmann SE & Co. KGaA
- Wissenmedia owns brands: Brockhaus, Bertelsmann, WAHRIG, CHRONIK, JollyBooks
- The brand Brockhaus is over 200 years old and is known by 93% people (in Germany)

13

#### Wissen.de - Scope

- Wissen.de is a free service
- Content is added and curated by editors
- Does not follow the Wikipedia model
- Free content is not taken from Brockhaus
- wissen.de articles differ from printed articles
- In their style and their life-cycle

#### Wissen.de - Motivation

#### The project started out as an innovation platform:

- Be innovative in terms of business models
- Wissen.de is just a single portal to a complex system
- $\rightarrow$  Another example is a cooperation with a set-top box manufacturer
- Be innovative in terms of technologies
- $\bullet \rightarrow$  Try out new functionality

15

## Wissen.de - Software Architecture

In terms of software architecture this puts an emphasis an specific quality attributes:

- Flexibility
	- quickly try out new features
- Evolvability
	- add new features without interfering with existing infrastructure
- Scalability
	- need to manage millions of articles (more than the German Wikipedia)
	- need to serve many users

# Wissen.de - Software Architecture

Focus on specific quality attributes has implications on others:

- Configurability
	- Need to be high as well
- Testability
	- Suffers, as the system is changing at a high pace

17

18

16

#### Wissen.de - Software Architecture

- More importantly, the architecture needs to be flexible
- And foresee possible directions
- Typically use YAGNI ("You ain't gonna need it") as a guideline
- Complexity
	- The system has a high level of complexity
	- $\cdot \rightarrow$  very hard for new developers in the project

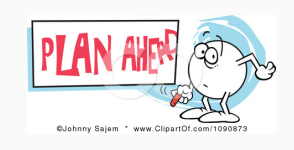

#### Wissen.de - Software Architecture

#### Role of the software architect

- Identify the main use cases
- Derive requirements from the use cases
	- In terms of functionality
	- In terms of not directly functional requirements • ... identify quality attributes
	-
- Assess risks in the project
- Communication with project partners (iterate, document)
- Decide on programming language, frameworks, …
- Decide on actual architecture (e.g. patterns, (a)synchronous, ...)
- Plan the development of the individual aspects (project manager)

19

#### Wissen.de - Software Architecture

High flexibility is achieved by

- Loose coupling
	- Individual components do not depend on other components
- Generic interfaces and protocols • Thus components can be easily swapped out and replaced
- But this have an impact on:
- Performance
	- System needs to be as generic as possible
	- $\rightarrow$  no option to fine-tune algorithms

 $20$ 

# Wissen.de - Backend

- Wissen.de is only one of multiple web sites
- The whole infrastructure contains many sub-systems and components
- Another part is the interface to the other systems (e.g. editor systems)
- It is embedded into an existing landscape of tools  $\rightarrow$  integrability

21

#### Wissen.de - Team

- Developed by separate teams
- Teams are from different companies
- Know-Center, Key-Tec, EDELWEISS72, wissenmedia, arvato, Nionex…
- Teams are geographically dispersed
- Graz, Munich, Gütersloh

# Wissen.de - Overview

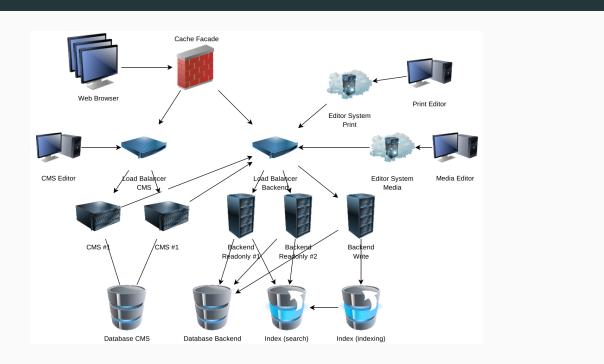

23

# Wissen.de - Detail

- Will focus on the backend part only
- It is run on multiple (virtual) machines
- Used by multiple components
- Main tasks: Store articles, index articles, present articles

 $24$ 

# Articles

- Articles are stored as XML
- Combination of data and meta-data
- Meta-data are title, date, category, …
- Data is XML, not restricted to a single format
- Links between articles

25

## Main Architecture

- Web service as main interface
- $\rightarrow$  Client-server architecture
- Main architecture: n-tier style
- Typical example for a heterogeneous architecture style

# n-Tier Architecture

- Conceptual architecture: 3-tier
- Database layer
- Application logic layer
- Presentation layer

27

# Architecture: 3-layer applications

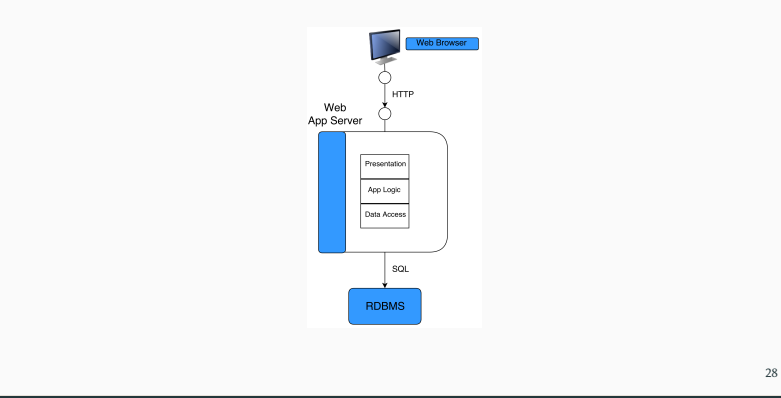

# n-Tier Architecture

- Implementation architecture: 2-tier
- Framework library
- Presentation libraries
- E.g. web-service library, command line library

## Database Layer

- Object-relational mapping (ORM)
- No direct interaction with the relational database
- Schema can be derived from the business objects

# Example of ORM

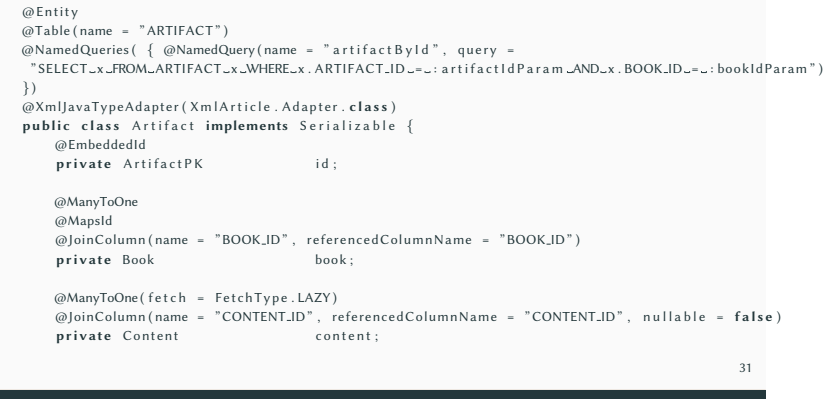

# Presentation Layer

- XSLT scripts to transform the output into the target media
- Not only articles are transformed
- E.g. search results, error messages
- Different output target media
- E.g. mobile version, version for set-top boxes, product specific renderings

32

# Presentation Layer

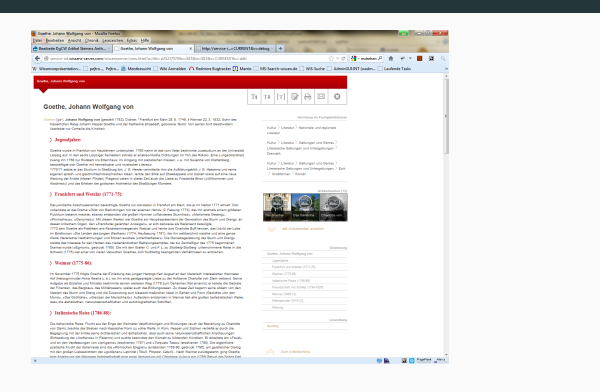

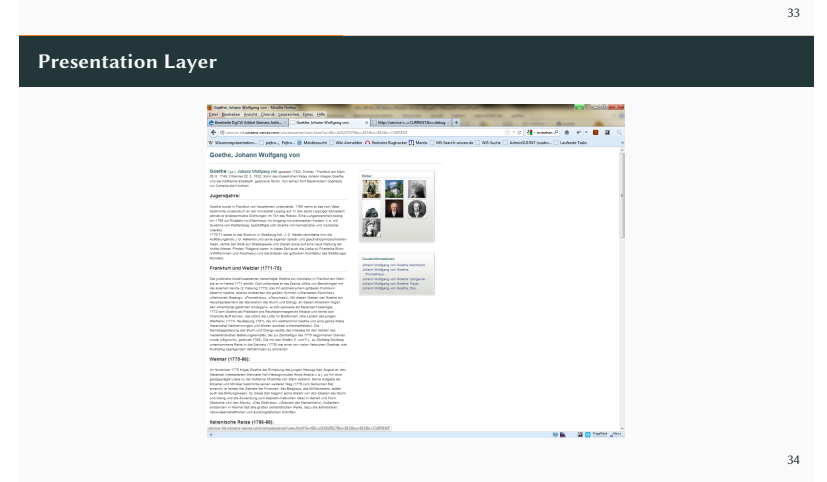

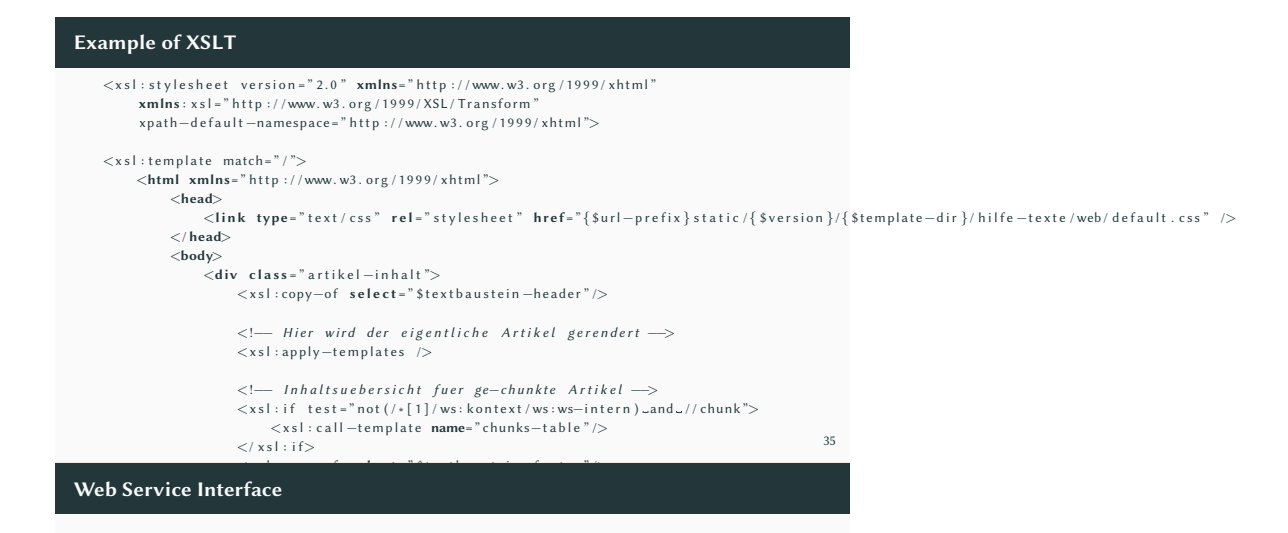

- Multiple interfaces, for different use cases (e.g. read-only access, administrative access, …)
- Stateless
- Hybrid of REST and RPC style service
- Output is either XML or JSON

36

## Information Extraction - Preprocessing

- Task: Transform an XML into a textual representation
- Three stages:
- Input XML
- $\cdot \rightarrow$  transformed into XHTML
- $\rightarrow$  transformed into plain text

37

#### Information Extraction - Preprocessing

- Style: Pipeline
- Batch-sequential, the next filter starts once the previous has finished
- The output of the previous filter is the input to the next

#### Pipes and filters  $(a)$  $\hat{\mathbf{C}}$  $\bar{\mathbf{B}}$  $\overline{A}$  $\overline{\mathbf{c}}$  $(b)$  $\overline{A}$  $\mathbf{B}$  $\sqrt{2}$ Channel  $\left( c \right)$  $\vert \mathbf{c} \vert$  $\mathsf{A}^{\!\top}$ |→ @ - $\vert\mathbf{B}\vert\vert$  $\rightarrow 0 +$ Figure 1: Pipe and filters style

#### 39

# Information Extraction - Execute

- Task: Extract information out of text
- Multiple sub-tasks:
	- Split the text into sentences
	- Split a sentence into token (words)
	- Mark certain words as stop-words (should be ignored)
	- Assign word groups to individual tokens
	- Detect named entities (E.g. person names)

#### 40

#### Information Extraction - Execute

- Realisation: Pipeline with shared repository
- First the text is filled into a special data-structure
- Each filter (sentence chunker, stop-word detection, …) modifies the data-structure
- Using so called annotations
- Each annotation is a span (start, end) with addition features
- Caveat: filters depend on the output of preceding filters

#### 41

## Example of Information Extraction Pipeline

public List<ExtractedInformationAnnotation> process(String text) throws InformationExtractionException {<br>AnnotatedDocument doc = new DefaultDocument(); doc.setText(text); for (Annotator annotator : annotators) {<br>annotator.annotate(doc);

}

# Event Framework

- Components can register to listen for events
- Components can trigger events
- Typically all events should be handled asynchronously (the sender is not blocked)
- Architectural style: publish-and-subscribe

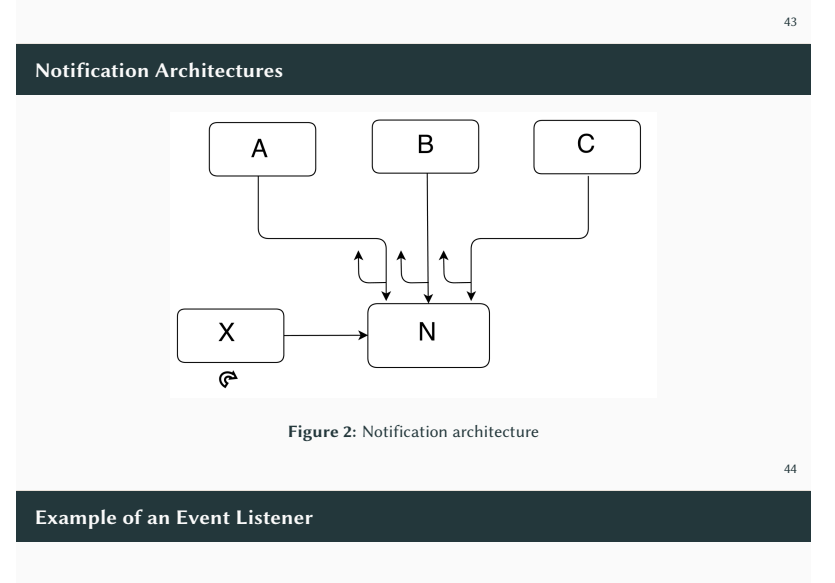

```
eventListener = new EventListener () {
      @Ove r ride
       public void onEvent(Event event, Task task) {<br>if (event instanceof MediaAddedEvent) {<br>isDirty = true;
             }
      }
} ;
event Manager . r e g i s t e r E v e n t L i s t e n e r ( e v e n t L i s t e n e r ) ;
 // somewhere else<br>eventManager.fireEventAsync(new MediaAddedEvent(name));
```
Cluster Communication

- Need to scale out (horizontally) to cope with the demand
- Add redundancy to increase the availability
- $\bullet \rightarrow$  instead of a single machine, have a cluster of machines
- Works transparently with the event framework

#### Cluster Communication

- Dynamically detect all cluster members on start-up (discovery)
- Communication is based on either broadcast/multicasts (UDP) or direct communication (TCP)
- All cluster nodes need to know each other
- Architectural style: peer-to-peer

47

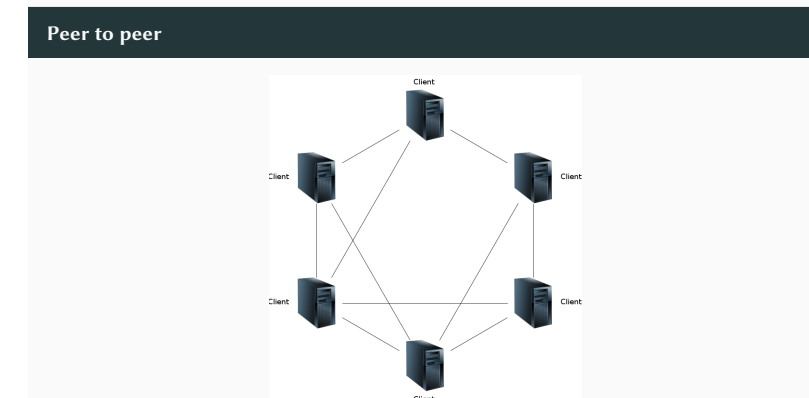

48

Cluster Communication - Synchronous

- Only asynchronous communication facilities
- Create synchronous communication via callbacks
- Each synchronous message contains a unique id and sent asynchronously
- Once the message has been processed by the remote note, a notification is sent back passing the id
- Processing then can be continued at the sender side

49

#### Indexing

- The search index needs to be updated once articles have been changed
- The component responsible to update the content of articles fires an event as soon as an article has changed
- The index components listens for these events
- $\cdot \rightarrow$  Decoupling of components, as one component does not know the other components
- Disadvantage: no direct control of the process flow, hard to track the progress of operations

# Request Tracking

- Track long running operations
- For example: batch import of articles, which might take hours
- Idea: collect all information regarding an operation in one place, called task
- Store this information in the database
- Notify user once the operation is done

51

# Request Tracking - Task

- Task consists of
- ID: Unique ID of the task
- Status: running, finished
- Result: success, failed, cancelled
- Messages: List of messages for the user
- Attributes: Track the progress  $(\rightarrow$  progress bar in the UI)
- Properties: Store internal state information

52

# Request Tracking - Task

- A single task might spawn multiple machines
- Synchronisation via the database
- Administration console list all tasks
- Helps to detect the root of problems

#### 53

#### Logging

- Common logging infrastructure
- Logging is also collected in the tasks
- Logging output also contains the task-id
- Log output is collected in files
- Log files are rotated

# Error Handling

- Each layer produces its own type system of errors
- The presentation layer is responsible to report the error to the user
- For each error an unique ID is generated
- The ID is reported to the user and logged
- Thus no internal state is reported to the outside

55

# Monitoring

- Monitor the current state of the system
- Web-based tool to monitor the state
- Current resource consumption, e.g. memory used
- List of recent error logs
- Support of administrative/analysis operations

56

## Monitoring

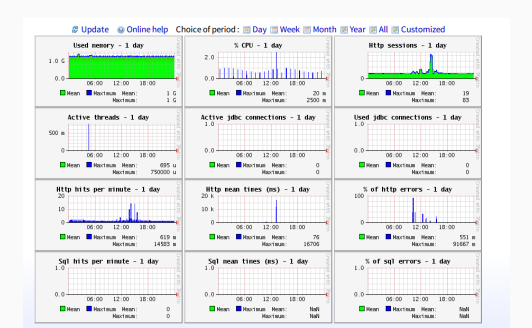

#### Runtime Performance

- Improve performance by use of caching
- Caches need to be in-sync across the multiple machines
- Therefore all changes need to be reported to all machines
- The event framework propagates these changes to all nodes and components
- Changes in the file-system need to be detected as well

# Improve Flexibility

- Improve flexibility by increase of configurability
- Level of configurability rises with the power of the configuration language
- Highest level if the configuration itself is some sort of programming language
- $\cdot \rightarrow$  Interpreter architectural style

59

# Support Infrastructure

- Version control system
- Bug/Issue tracking system
- Continuous integration system
- Documentation system

#### $60$

# Rollout

- Development system
- Virtual machine with all tools installed
- Staging system
- Replica of the production system
- Production system
- Only versions are deployed on the production system, which have been tested on the staging system
- Only a few people are allowed to deploy on the production system

#### Project Management

- Agile project development
- Short cycles, working software
- Project communication via periodic conference calls
- Additionally e-mail and via issue tracker

## Example Project - EEXCESS

## EEXCESS - Overview

## EU Research Project (funded by the EU)

- "EEXCESS is a research project which aims to make cultural, scientific and educational content easily accessible and available"
- Runs over multiple years, started in 2013
- High number of involved partners:
- Austria (3), Germany (3), UK (2), France (1), Switzerland (1)
- Different types of partners
- Technology partner, data providing partners, test bed partners, associated partners

63

# EEXCESS - Overview

#### EU projects basics

- Base is a document, the description of work (DoW)
- This document outlines the project
- Typically organised in work packages
- Tracked via milestones and deliverables
- The project gets reviewed by the EC

64

#### EEXCESS - Stakeholders

#### Stakeholders:

- European Commission
- Partners (scientific and commercial interests)
- Main problem: No clearly defined goal, but many different ideas

## EEXCESS - Approach

#### Procedure:

- Demo scenario (to create a common understanding)
- Ask partners for scenarios (got 25 scenarios)
- Agree on use cases (4 scenarios)
- Ask partners for functional requirements (non-technical)
- Priorities and risks for requirements
- Ask the work package leaders for requirements (technical)
- Develop initial architecture

66

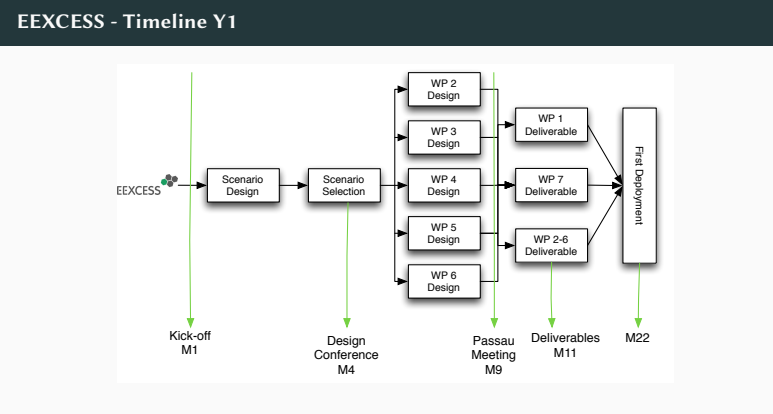

67

# EEXCESS - Scenarios

#### Use case:

- Includes a persona
- Description of the scenario
- Mock-ups
- Relation to the project

#### 68

## EEXCESS - Example MockUp

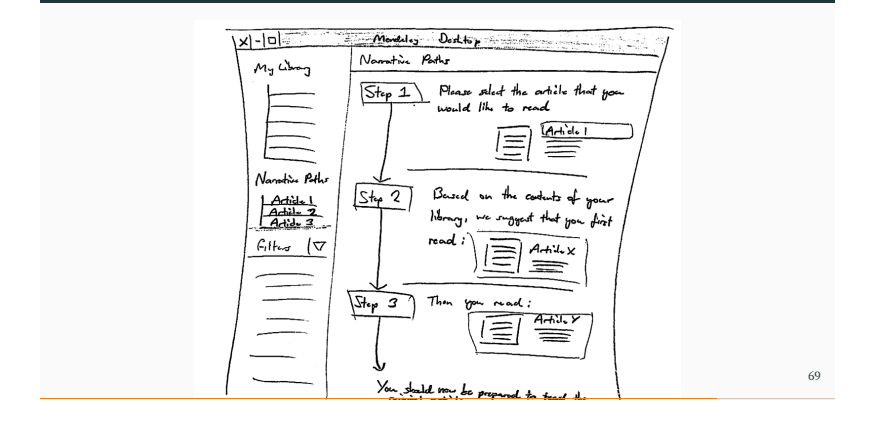

## EEXCESS - Scenario Analysis

**ID short description scenario type support type recommended data injection technology language target**  technology<br>
expansion person teacher person and the state of the state of the state of the state of the state of the state of the state of the state of the state of the state of the state of the state of the state of the s **type of platform B1** preparing lecture in elearning system **B3** impactor between the content<br>matrix plusters consumed content<br>matrix plusters content content content content content content content<br>matrix plusters content content consumption<br>for consumption consumption<br>for the con  $\begin{minipage}[t]{.75\textwidth} \begin{itemize} \textit{intra} & \textit{sample} \textit{[a] \textit{[b]} \textit{[b]} \text$ **B2** writing discussion board entry in e-learning system web web web **B4** recommendation of additional learning material **K1** wikipedia extension with museum objects **K2** search in local library catalogue communica tion educational support general public education scholarly communica related exhibitions, related institutions local events, local museum objects browser plugin, server side deployment **K3** lecture preparation with Wikipedia content consumption browser plugin german teachers implicit web imdas plugin german scientists implicit web **K4** Catalogue Maintenance in a Museum content analysis metadata of relevant resources **M1** writing grant proposal content consumption tion educational support or scientific papers desktop tool, word-processor plugin scientific papers mendeley desktop plugin english scientists explicit + implicit desktop **M2** understanding topics with narrative paths content consumption scholarly communica tion english scientists explicit .<br> english : implicit web **M3** what's new dashboard content consumption s<br>oany communica tion scientific papers, blogs mendeley desktop plugin, mendeley website plugin english scientists explicit + implicit **P1** blog extension with scientific resources content consumption educational support scientific papers browser plugin english students implicit web **P2** twitter feed generation content consumption scholarly communica scholarly communica bookmark snippets of scientific papers, web pages tion witter feeds twitter bot **P3** bookmarking web app content consumption & content creation **W1** preparing golf-club speech content consumption tion<br>com web app + english scientists implicit web general public education cultural and scholarly data cms plugin german general public implicit web

# EEXCESS - Scenario Risk Identification

*Z3 <b>books* **D3 books** scientific literature in the control of the control of the control of the control of the control of the control of content , vienes de la contrata de la contrata de la contrata de la contrata de la contrata de la contrata de la contr<br>| marcolog segunda de la contrata de la contrata de la contrata de la contrata de la contrata de la contrata<br> educational e barring sathed<br>e barring sathed selected metallicity and pluging scientists in the scientists in the scientist of the scientists in the scientist of the scientists in the scientist of the scientists in the scientist of the scientists in the scientist of creation educational wan y plugin public **Z56 twitter listener content content** cultural library catalogue content consumption browser plugin, direct access from plugin, search service to excess from plugin, and plugin, direct access from plugin, and plugin, and plugin, and plugin, and plugin, and plu twitter both scientists in the control of the control of the control of the control of the control of the control of the control of the control of the control of the control of the control of the control of the control of **Zatalogue Maintenance in a content analysis**<br>Museum metadata for given a for given a format papers Website and Conserver side engine implicit website and a second conducts **ID B1 B2 B3 B4 K1 K2 short description scenario type injection technology WP2 WP3 WP4 WP5 WP6 K3 K4 M1 M2 M3 P1 P2 P3 W1 W2 W3 W4 Z1 Z2 Z3 Z4 Z5 Z6** preparing lecture in e-learning content creation easywiki plugin (SITOS) *medium medium medium* writing discussion board entry in erecommendation of a<br>recommendation of additional property of a<br>recommendation of additional property of a discontinuously and additional property of a discontinuously and a<br>recommendation of a discontinuously and additiona content consumption browser plugin *low low low low low* lecture preparation with Wikipedia content consumption browser plugin *low medium low* content analysis imdas plugin *medium high medium* writing grant proposal content consumption desktop tool, word-processor *high high high* content consumption mendeley desktop plugin *medium high medium* what's new dashboard content consumption mendeley desktop plugin, mendeley and mendeley plugin, mendeley *high medium medium* blog extension with scientific resources content consumption browser plugin *medium medium medium* twitter feed generation content consumption twitter bot *low high low* bookmarking web app content consumption & content web app + browser plugin *low high low* preparing golf-club speech content consumption wissenmedia website plugin *medium medium medium* authoring encyclopedic article content creation wissenmedia cms plugin *medium medium medium* searching online encyclopedia content consumption wissen.de website plugin *high* ? *medium* exploring information on mobile content consumption contextR web app extension? *high high high* content consumption econbiz extension, browser plugin? *medium low medium* expert suggest in econbiz content consumption econbiz extension, browser plugin? *medium medium medium* bookmark organization for scientific econbiz extension, browser plugin? *medium high medium* blog entry creation content creation wordpress plugin *medium* ? *medium* twitter listener 0 0 *low* ? *low* library management 0 0 *high* ? *high* **Entscheidungsgrundlage für WP5** - plugins für CMS (bitmedia, ZBW econbiz), wo wir die sachen reinpfuschen müssen in existierende infrastrukturen --> MEDIUM - reine browser plugins brauchen wir für die seiten,wo wir keinen zugang haben (wikipedia z.B.) --> LEICHT (im vergleich) - mobil oder desktop (ms word) ist SCHWER **Entscheidungsgrundlage für WP2** - ausgehend von WP5 Entscheidungen (aufgrund injection technologie) - Komplexität von Visualisierungen kann von LOW auf MEDIUM oder von MEDIUM auf HIGH ändern, wenn die Vis schwer zu generieren ist

EEXCESS - Requirements (excerpt)

#### II. Context-related Events

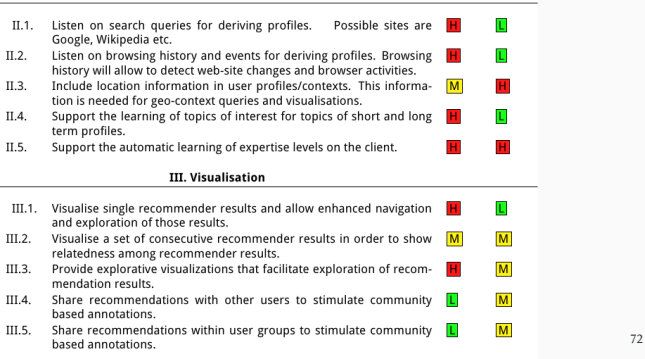

## EEXCESS - Overview

- Initial architecture draft based on scenarios
- Top down: starting with high level goals
- Bottom up: each work package has its own understandings

Note: The first draft of the overall architecture existed before requirements have been made explicit

70

# EEXCESS - Architecture Overview

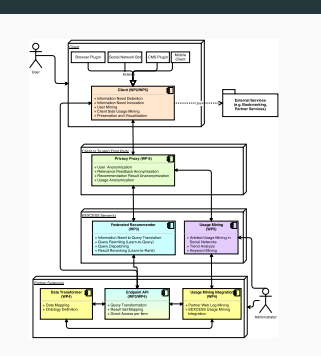

74

75

# EEXCESS - Architecture Detail - Query

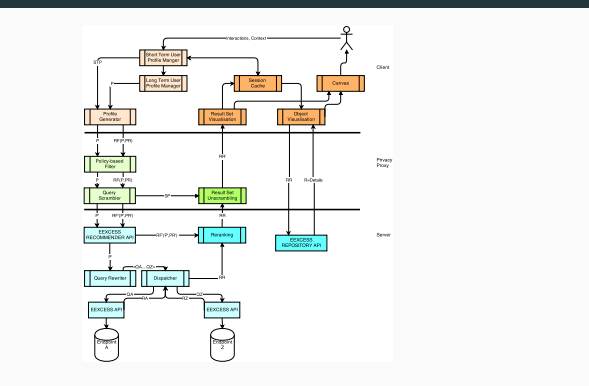

# EEXCESS - Architecture Detail - Usage Mining

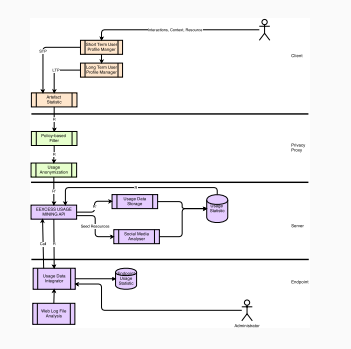

76

## EEXCESS - Project Management

- Project management by (scientific) coordinator
- Monthly telephone conferences
- Yearly architecture/scenario review
- About four meetings per year (e.g. common hackathon)
- Mailing list for the whole project
- Common content management system for project documentation
- Multiple source code control systems (SVN, Github)
- Common issue tracking system (Jira)

# EEXCESS - Lesson Learnt

- Hard to create a common understanding/architecture
- Hard to get the involved partners to be motivated
- Limited project horizon has implications on architecture
- Work package organisation strongly influences architecture

The End

78